# Istruzioni per il controllo di flusso

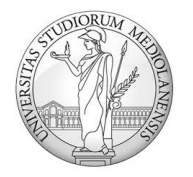

UNIVERSITÀ DEGLI STUDI DI MILANO matteo.re@unimi.it http://homes.di.unimi.it/re/arch2-lab-2015-2016.html

# Controllo di flusso

- Istruzioni (branch e jump) che alterano l'ordine sequenziale di esecuzione delle istruzioni di un programma.
- Usate quando il codice di alto livello fa uso di verifica di condizioni, salti non condizionati o cicli.
- Producono un effetto sull'aggiornamento del program counter: la prossima istruzione da eseguire potrà non essere quella all'indirizzo successivo (+4), ma quella ad un indirizzo detto *target address*.
- Il target address si determina applicando una **modalità di indirizzamento** su un operando dell'istruzione.

- Convenzioni di notazione:
	- Identificativo con iniziale maiuscola: deve essere una label (e.g., «Label», «Exit», «Loop»);
	- Identificativo con iniziale minuscola: deve essere un registro o un valore immediato (intero con segno su 16 bit);
	- Identificativo con iniziale «\$»: deve essere un registro.

# Salti non condizionati

- **Non condizionato** (unconditional)**:** Il salto viene sempre eseguito.
- j (jump), jal (jump and link), jr (jump register)

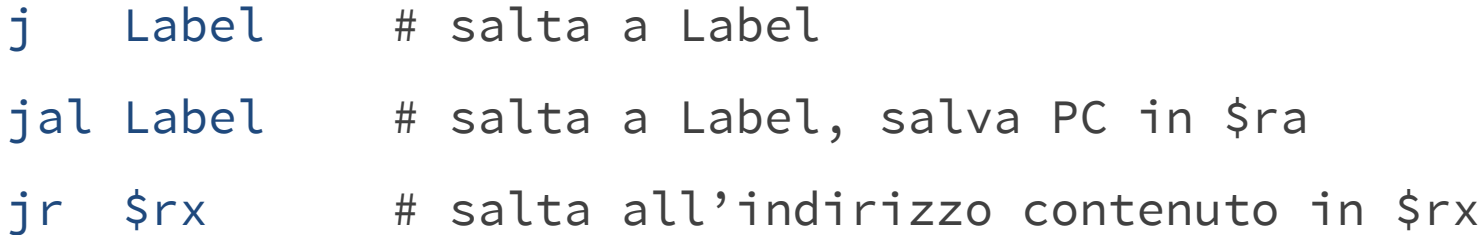

### Salti condizionati

- **Condizionato** (conditional)**:** il salto viene eseguito solo se una certa condizione risulta verificata.
- Esempi: beq (*branch on equal*) e bne (*branch on not equal*)

beq \$rs, rt, Label # if (rs == rt) salta a Label bne \$rs, rt, Label # if (rs != rt) salta a Label

# If - Then

Codice C:

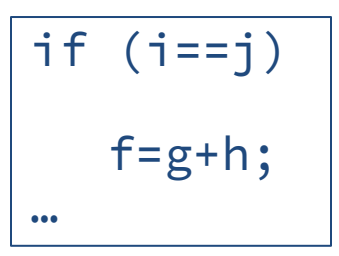

Si supponga che le variabili f, g, h, i e j siano associate rispettivamente ai registri \$s0, \$s1, \$s2, \$s3 e \$s4

# If - Then

Codice C:

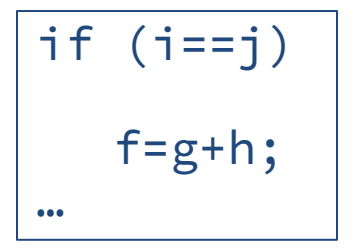

Si supponga che le variabili  $f$ ,  $g$ ,  $h$ ,  $i$  e  $j$  siano associate rispettivamente ai registri \$s0, \$s1, \$s2, \$s3 e \$s4

• Riscriviamo il codice C in una forma equivalente, ma più «vicina» alla sua traduzione Assembly

if  $(i!=j)$ goto **L**;  $f=g+h;$ **L**:

 $\rightarrow$ 

…

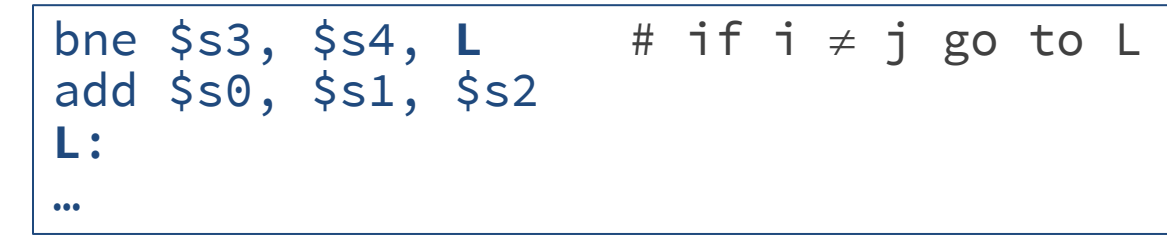

### If - Then - Else

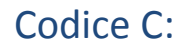

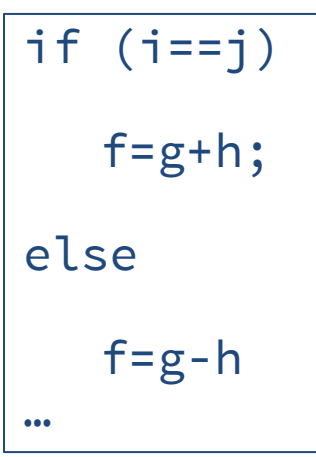

Si supponga che le variabili  $f$ ,  $g$ ,  $h$ ,  $i$  e  $j$  siano associate rispettivamente ai registri \$s0, \$s1, \$s2, \$s3 e \$s4

### If - Then - Else

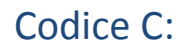

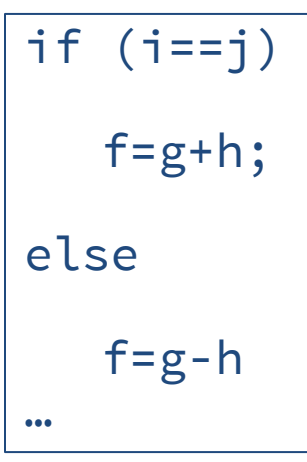

 $\blacktriangledown$ 

Si supponga che le variabili  $f$ ,  $g$ ,  $h$ ,  $i$  e  $j$  siano associate rispettivamente ai registri \$s0, \$s1, \$s2, \$s3 e \$s4

```
bne $s3, $s4, Else
add $s0, $s1, $s2
j End
Else:
sub $s0, $s1, $s2
End:
…
```
### Do - While

### Codice C:

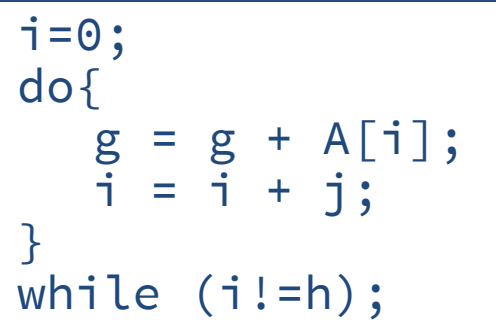

Si supponga che:

- g e h siano in \$s1, \$s2
- i e j siano in \$s3, \$s4

A sia in \$s5

### Do - While

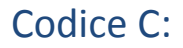

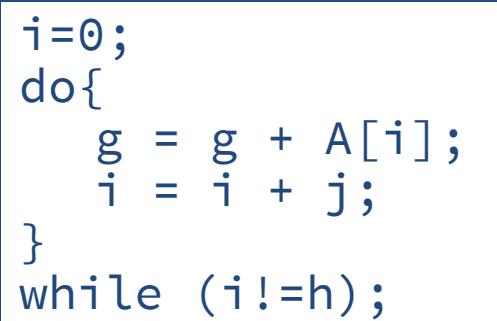

Si supponga che: g e h siano in \$s1, \$s2 i e j siano in \$s3, \$s4 A sia in \$s5

• Riscriviamo il codice C:

↓  $i = 0;$ **Loop**:  $g = g + A[i];$  $i = i + j;$ if  $(i != h)$ goto **Loop**

Codice Assembly:

li \$s3, 0 **Loop**: mul \$t1, \$s3, 4 add \$t1, \$t1, \$s5 lw \$t0, 0(\$t1) add \$s1, \$s1, \$t0 add \$s3, \$s3, \$s4 bne \$s3, \$s2, **Loop**

# While

Codice C:

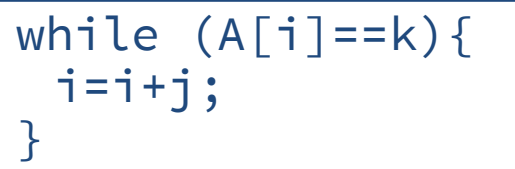

Si supponga che:

$$
i \text{ } e \text{ } j \text{ siano in } $s3$, $s4$
$$

k sia in \$s5

A sia in \$s6

# While

Codice C:

$$
\begin{array}{c}\n\text{while } (A[i] == k) {\{}\\ \n i = i + j; \\
\end{array}
$$

• Riscriviamo il codice C:

**Loop**: If  $(A[i] != k)$ go to **End**;  $i=$  $i+$  $i$ ; go to **Loop**;

 $\rightarrow$ 

Si supponga che: i e j siano in \$s3, \$s4  $k$  sia in  $$s5$ A sia in \$s6

```
Loop:
mul $t1, $s3, 4
add $t1, $t1, $s6
lw $t0, 0($t1)
bne $t0, $s5, End
add $s3, $s3, $s4
j Loop
End:
```
# Condizioni di disuguaglianza

• Spesso è utile condizionare l'esecuzione di un'istruzione al fatto che una variabile sia minore di un'altra, istruzione **Set Less Than**.

### slt \$s1, \$s2, s3

- Assegna il valore 1 a \$s1 se \$s2 < s3 altrimenti assegna il valore 0.
- Con slt, beq e bne si possono implementare tutti i test sui valori di due variabili  $(=, \ \ \vdots \ \ , \ \ \langle , \ \ \langle =, \ \ \rangle, \rangle =).$

# Esempio

Codice C:

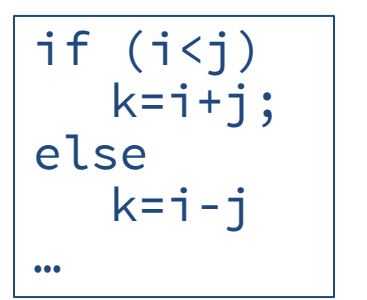

Si supponga che: i e j siano in \$s0, \$s1  $k$  sia in  $$s2$ 

 $\rightarrow$ 

• Riscriviamo il codice C:

```
if (i < j)flag=1;
if (flag==0) 
  goto Else;
k=i+j;goto Exit;
Else:
k=i-j;Exit:
…
```

```
slt $t0, $s0, $s1
beq $t0, $zero, Else
add $s2, $s0, $s1
j Exit
Else: sub $s2, $s0, $s1
Exit:
```
# Condizioni di disuguaglianza

• slte beq come nell'esempio precedente possono essere usate tramite pseudoistruzioni, ad esempio **Branch on Greater Than**.

bgt \$s1, s2, Label

- Salta a Label se  $$s1 > s2$
- Altre pseudo-istruzioni simili:

bge, blt, ble

### Il costrutto switch

 $\rightarrow$ 

- Può essere implementato con una serie di if-then-else
- *Alternativa: uso di una jump address table (prossime lezioni)*

```
switch(k)case 0:
  f = i + j;break;
case 1:
  f = g + h;break;
case 2:
  f = g - h;
  break;
case 3:
  f = i - i;break;
default:
  break;
}
Codice C:
```

```
if (k < 0)t = 1;
else
  t = 0;
if (t == 1) // k < 0goto Exit;
t2 = k;
if (t2 == 0) // k = 0goto L0;
t2--; if (t2 == 0) // k = 1goto L1;
t2--; if (t2 == 0) // k = 2goto L2;
t2--; if (t2 == 0) // k = 3goto L3;
goto Exit; // k > 3
L0: f = i + j; goto Exit;
L1: f = g + h; goto Exit;
L2: f = g - h; goto Exit;
L3: f = i - j; goto Exit;
Exit:
```
### Il costrutto switch

• Si supponga che \$s0, ..., \$s5 contengano f,g,h,i,j,k,

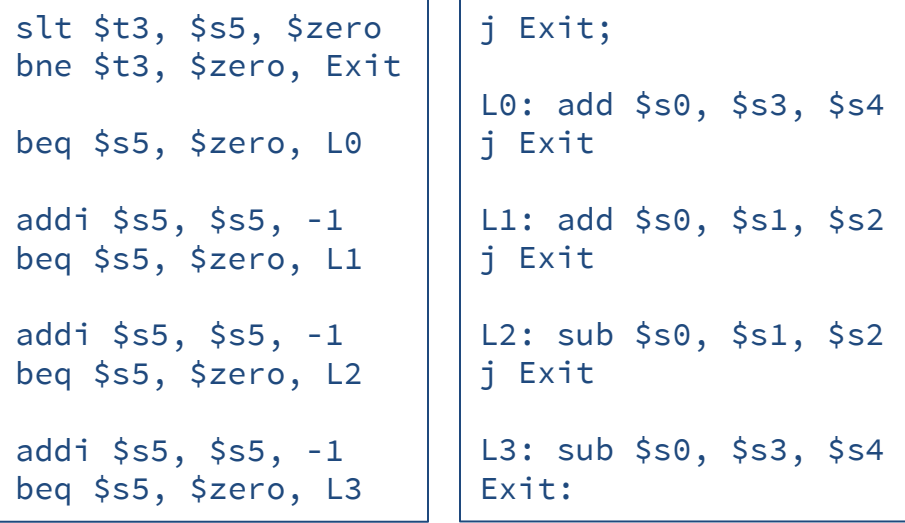

# Ampiezza dei salti non condizionati

• I salti non condizionati con j e jal si mappano su istruzioni che hanno **formato** J-type

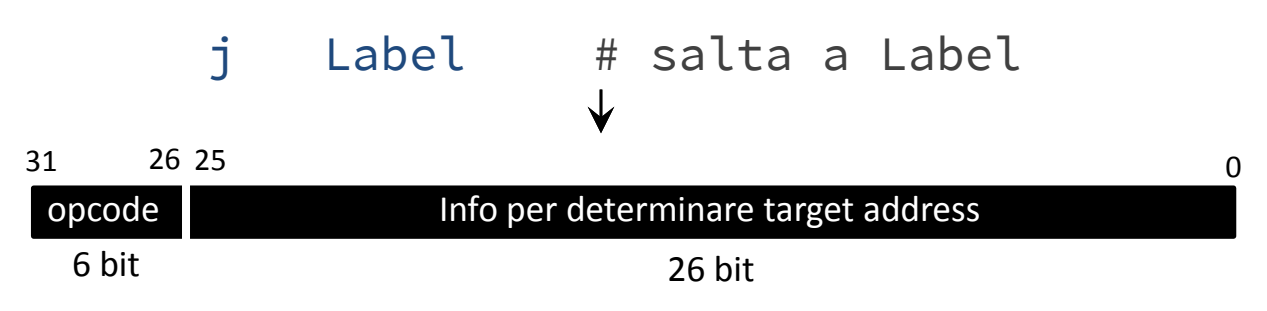

- I 26 bit contengono un valore immediato con cui ottenere il *target address.* Come?
- **Modalità di indirizzamento pseudo-diretta :**

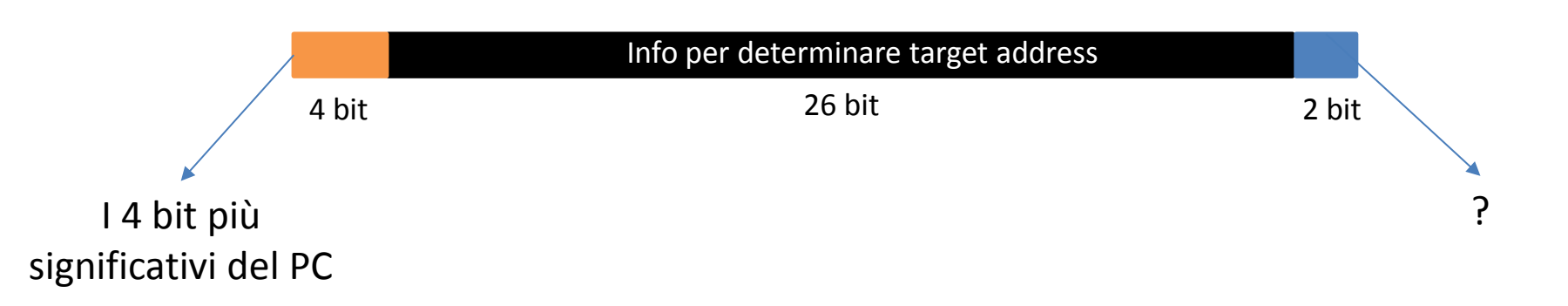

# Ampiezza dei salti non condizionati

• I salti non condizionati con j e jal si mappano su istruzioni che hanno **formato** J-type

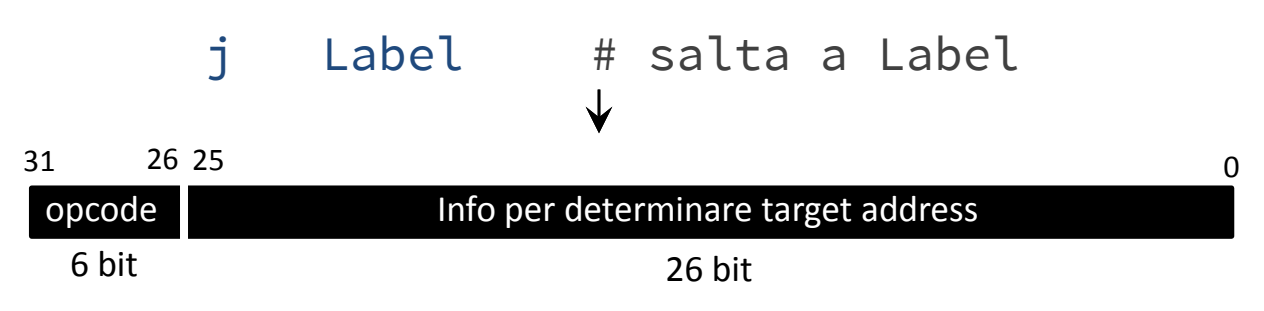

- I 26 bit contengono un valore immediato con cui ottenere il *target address.* Come?
- **Modalità di indirizzamento pseudo-diretta:**

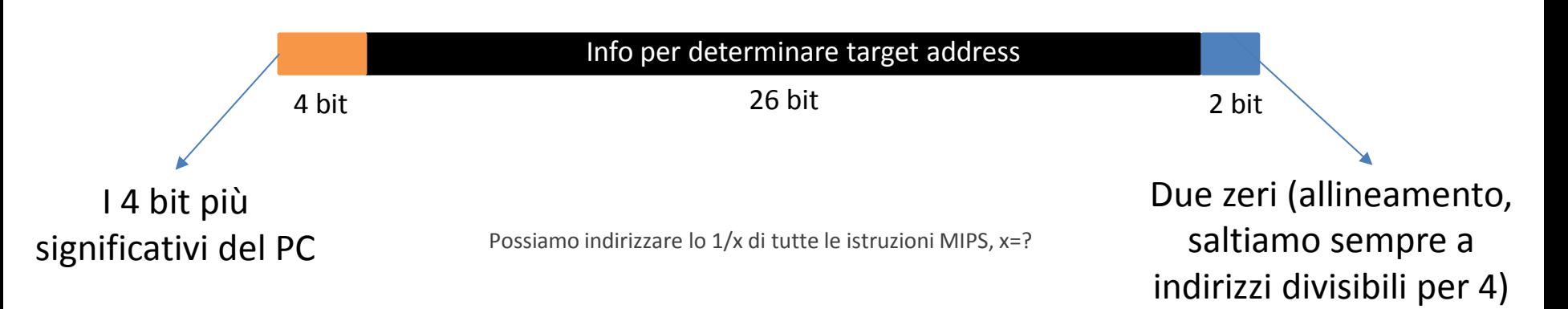

# Ampiezza dei salti condizionati

• Queste istruzioni, oltre al target address, devono specificare altri due operandi per il test di uguaglianza: hanno un altro formato! **I-type**.

```
beq $rs, rt, Label # if (rs == rt) salta a Label
                       \bigvee26 25 21 20 16 1531 26 25 21 20 16 15
    opcode Info per determinare target address
          Srs6 bit 5 bit 5 bit 16 bit
          5 bit 5 bit
```
- Usare i 16 bit come target address (o pseudo direct) sarebbe molto limitante.
- Tuttavia, i salti condizionati (beq, bne) tipicamente non hanno grandi ampiezze (saltano a istruzioni vicine) perché il loro uso più frequente è nei cicli o nei blocchi con *if*.
- Il concetto di «vicino» è, ovviamente, relativo al valore corrente del PC.
- **Modalità di indirizzamento relativa al PC**: i 16 bit rappresentano un offset.

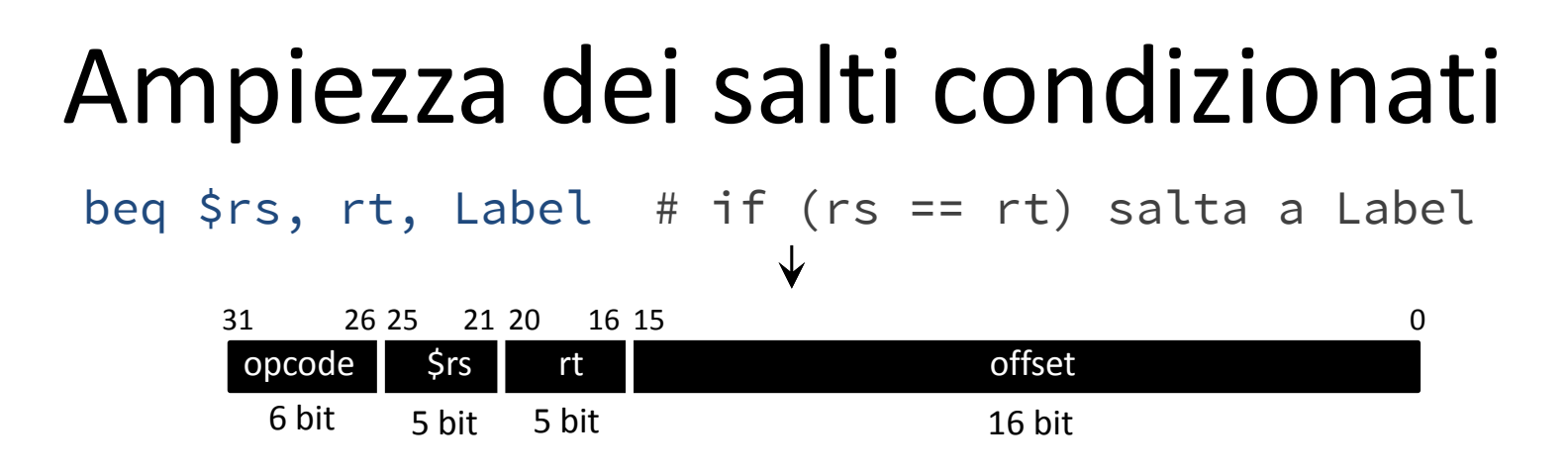

- **Modalità di indirizzamento relativa al PC** : come si determina il target address?
- Convenzione: l'offset è rispetto al PC che tipicamente punta già all'istruzione **successiva** alla branch.
- Procedimento:
	- 1. Si aggiungono due zeri in coda all'offset (allineamento, vogliamo sempre un indirizzo multiplo di 4 e rendiamo quindi i due zeri in coda impliciti; dopo questa operazione l'offset si interpreta come numero di istruzioni e non numero di byte);
	- 2. Si somma l'offset al PC, il risultato è il target address.
- Indirizzamento: da PC  $2^{17}$  a PC +  $2^{17}$  4 (senza step 1 sarebbe stato da PC  $2^{15}$  a PC +  $2^{15}$  1, si guadagna un fattore 4 nell'ampiezza dei salti)

### Ampiezza dei salti condizionati

- Come fare se si necessita di salti **condizionati** molto **ampi**?
- Combiniamo branch e jump. Ad esempio:

beq \$rs, rt, FarAway Non riusciamo a ottenere questo target address con un offset da 16 bit e l'indirizzamento PC-relative.

• Soluzione:

```
bneq $rs, rt, VeryClose
                J FarAway
VeryClose: …
                       Ora abbiamo a disposizione 26 bit 
                       e indirizzamento pseudo-direct.
```
### Esercizio 4.1

• Si scriva il codice che dato un intero inserito dall'utente restituisca il numero pari successivo.

### Esercizio 4.2

• Si scriva il codice assembly che esegua le seguenti istruzioni:

```
a = <intero inserito dall'utente>
b = <intero inserito dall'utente>
c = <intero inserito dall'utente>
If (a>=b) && (c!=0) ){
       z=c(a+b);print z
}
else{
       print «errore»
}
```
### Esercizio 4.3

- Si scriva il codice che calcola la somma dei primi N-1 numeri elevati al quadrato.
- Nel caso in cui l'i-esimo numero da aggiungere sia multiplo del valore iniziale della somma, si termini il ciclo for.

```
V=<intero inserito dall'utente>;
N=<intero inserito dall'utente>;
Sum = V;for (i=1; i < N; i++){
    If ((i * i) % V = 0)print «break»;
        break;
    }
    Sum+=i* i;}
print Sum
```